*Ver: 2019-11-15*

**The Guide provides students with quick guidance to learning online and gives some instructions how to create and submit a presentation video for completing their presentation assignments based on the instructions of their course teachers.**

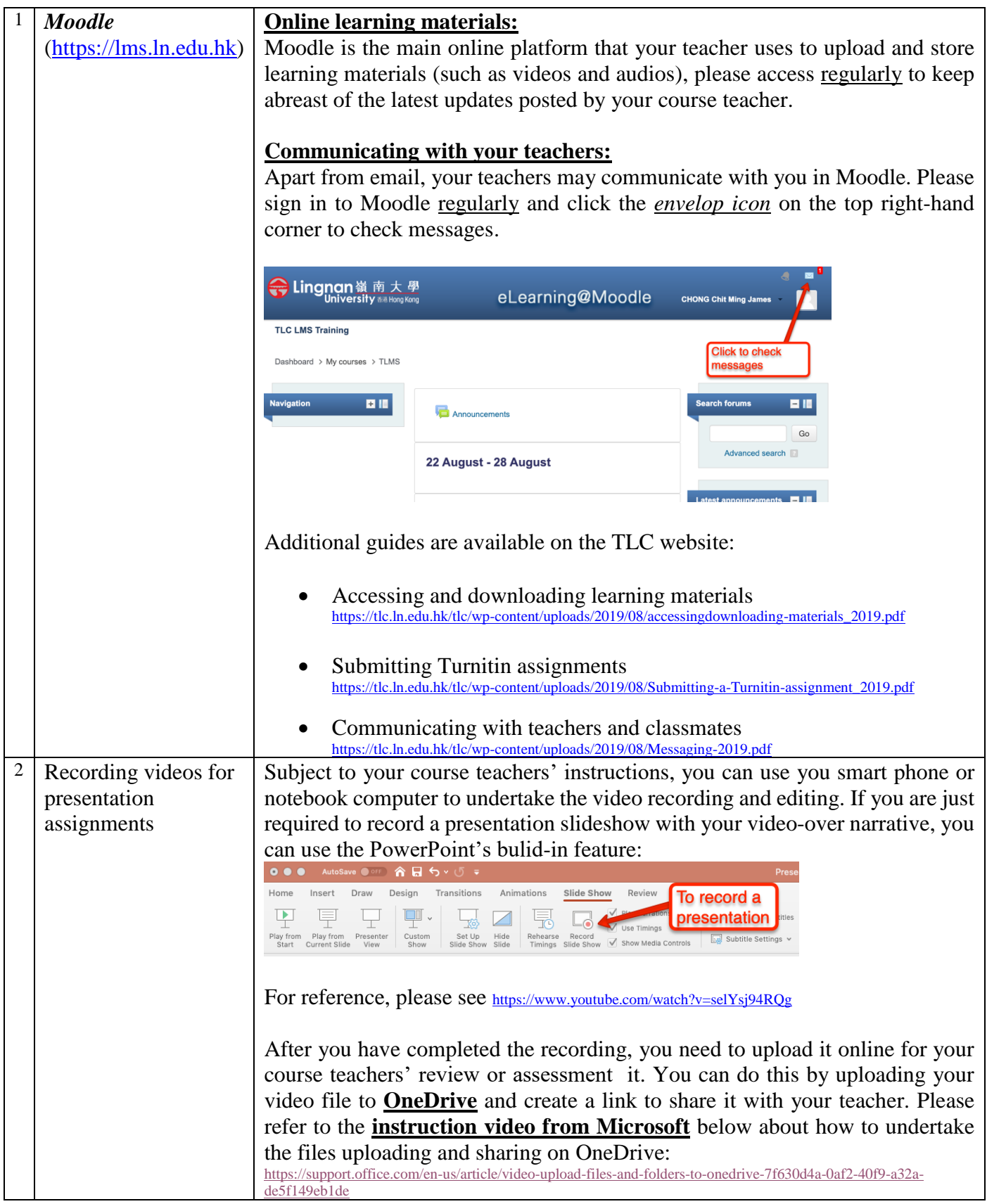

**Teaching and Learning Centre** *Version One as of 15 th November 2019*